### **ОБЛАСТНОЕ ГОСУДАРСТВЕННОЕ БЮДЖЕТНОЕ ПРОФЕССИОНАЛЬНОЕ ОБРАЗОВАТЕЛЬНОЕ УЧРЕЖДЕНИЕ «СМОЛЕНСКАЯ АКАДЕМИЯ ПРОФЕССИОНАЛЬНОГО ОБРАЗОВАНИЯ»**

Сафоновский филиал областного государственного бюджетного профессионального образовательного учреждения «Смоленская академия профессионального образования» (Сафоновский филиал ОГБПОУ СмолАПО)

Утверждаю

Зам. директора

\_\_\_\_\_\_\_\_\_\_\_\_Г.Л. Полежаева

# **ПРОГРАММА УЧЕБНОЙ ДИСЦИПЛИНЫ**

### **ОП.01 Инженерная графика**

### СОДЕРЖАНИЕ

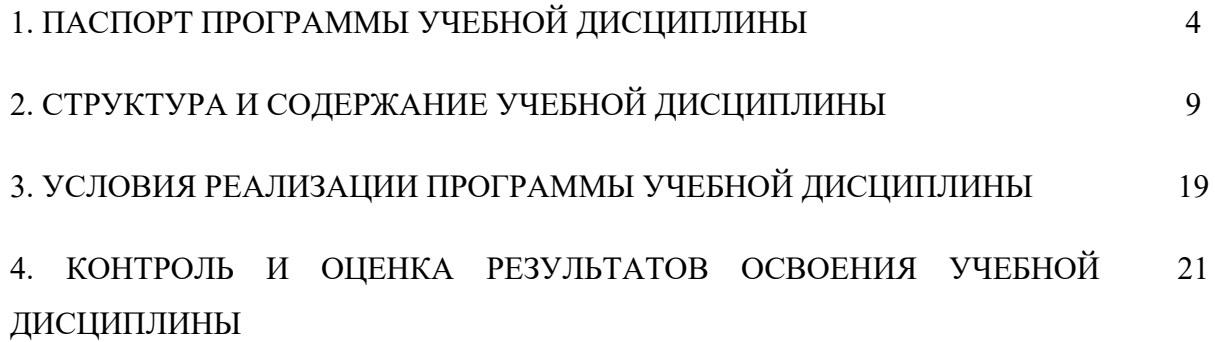

### **1 ПАСПОРТ РАБОЧЕЙ ПРОГРАММЫ УЧЕБНОЙ ДИСЦИПЛИНЫ ОП.01 ИНЖЕНЕРНАЯ ГРАФИКА**

### **1.1 Область применения рабочей программы**

Рабочая программа учебной дисциплины является частью основной профессиональной образовательной программы среднего профессионального образования – программы подготовки специалистов среднего звена (ОПОП СПО-ППССЗ) базовой подготовки в соответствии с ФГОС по специальности СПО15.02.08 Технология машиностроения.

Рабочая программа учебной дисциплины может быть использована в учреждениях среднего профессионального образования, реализующих основные образовательныепрограммы СПО.

**1.2 Место учебной дисциплины в структуре основной профессиональной образовательной программы:** дисциплина «Инженерная графика» по специальности 15.02.08 Технология машиностроенияявляется общепрофессиональной дисциплиной ивходит в профессиональный цикл.

Дисциплина «Инженерная графика» обеспечивается дисциплиной общеобразовательного цикла «Математика».

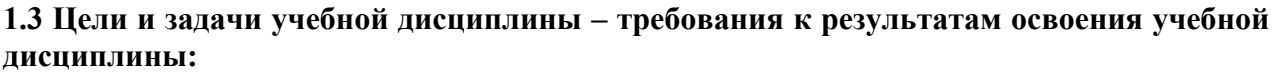

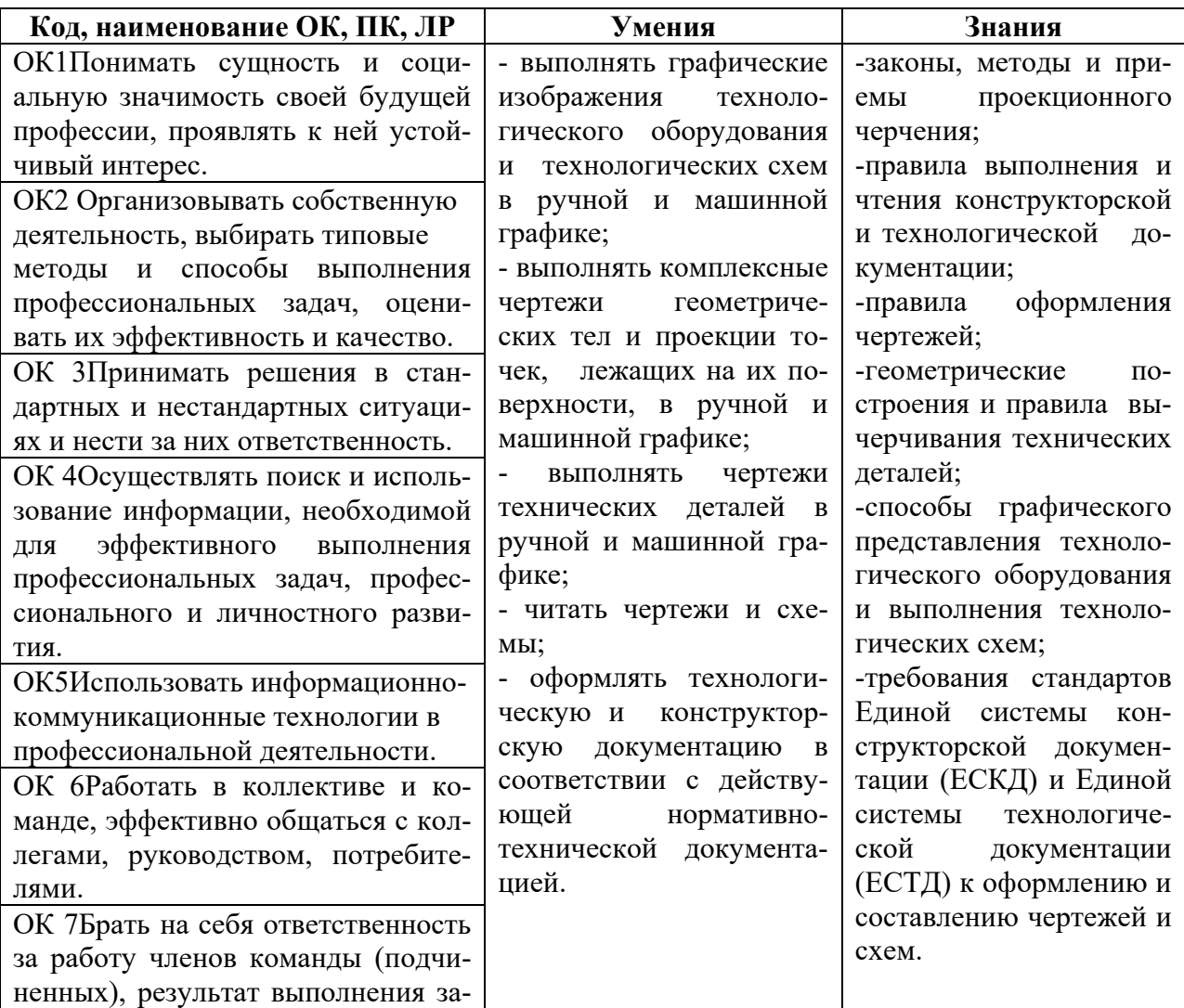

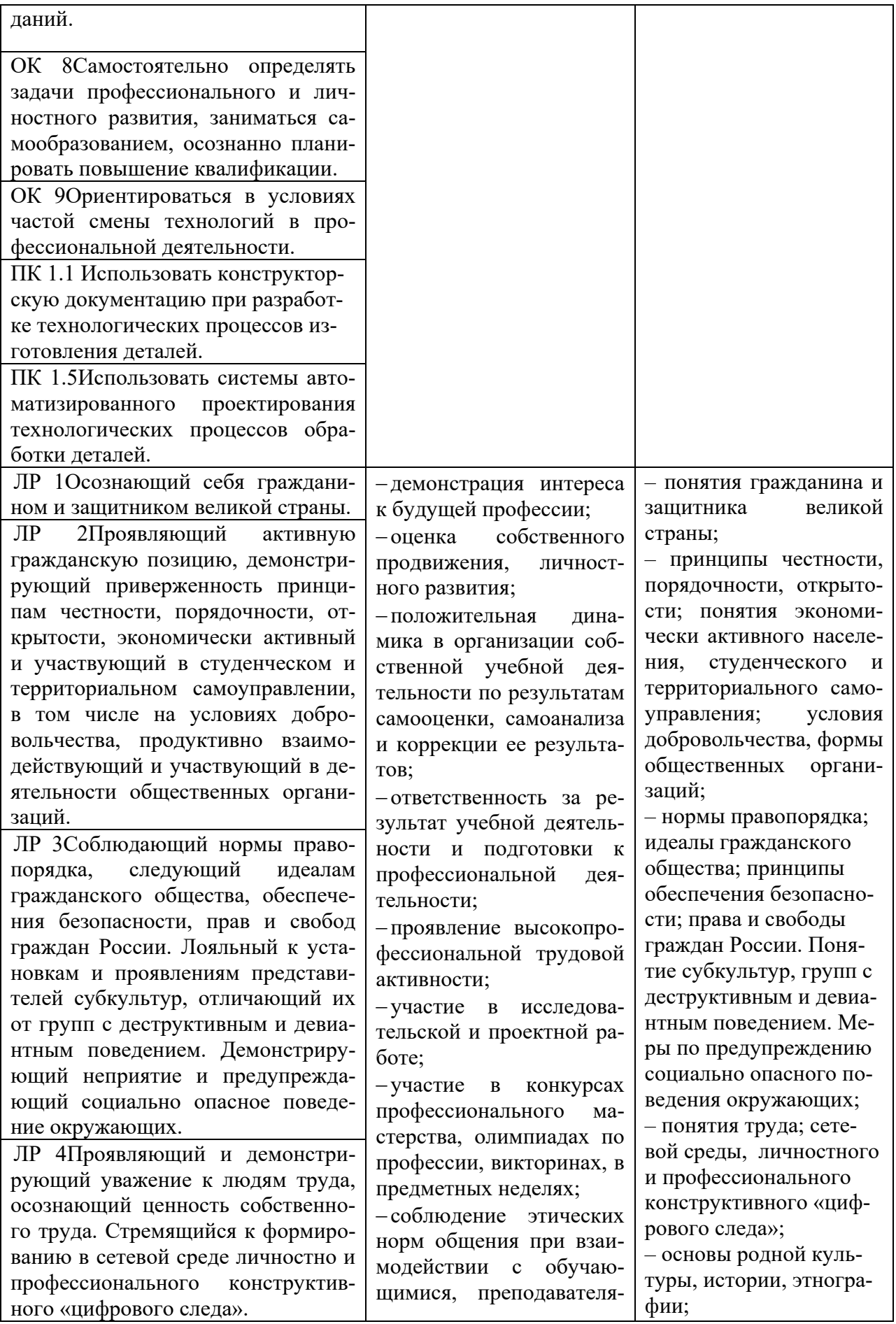

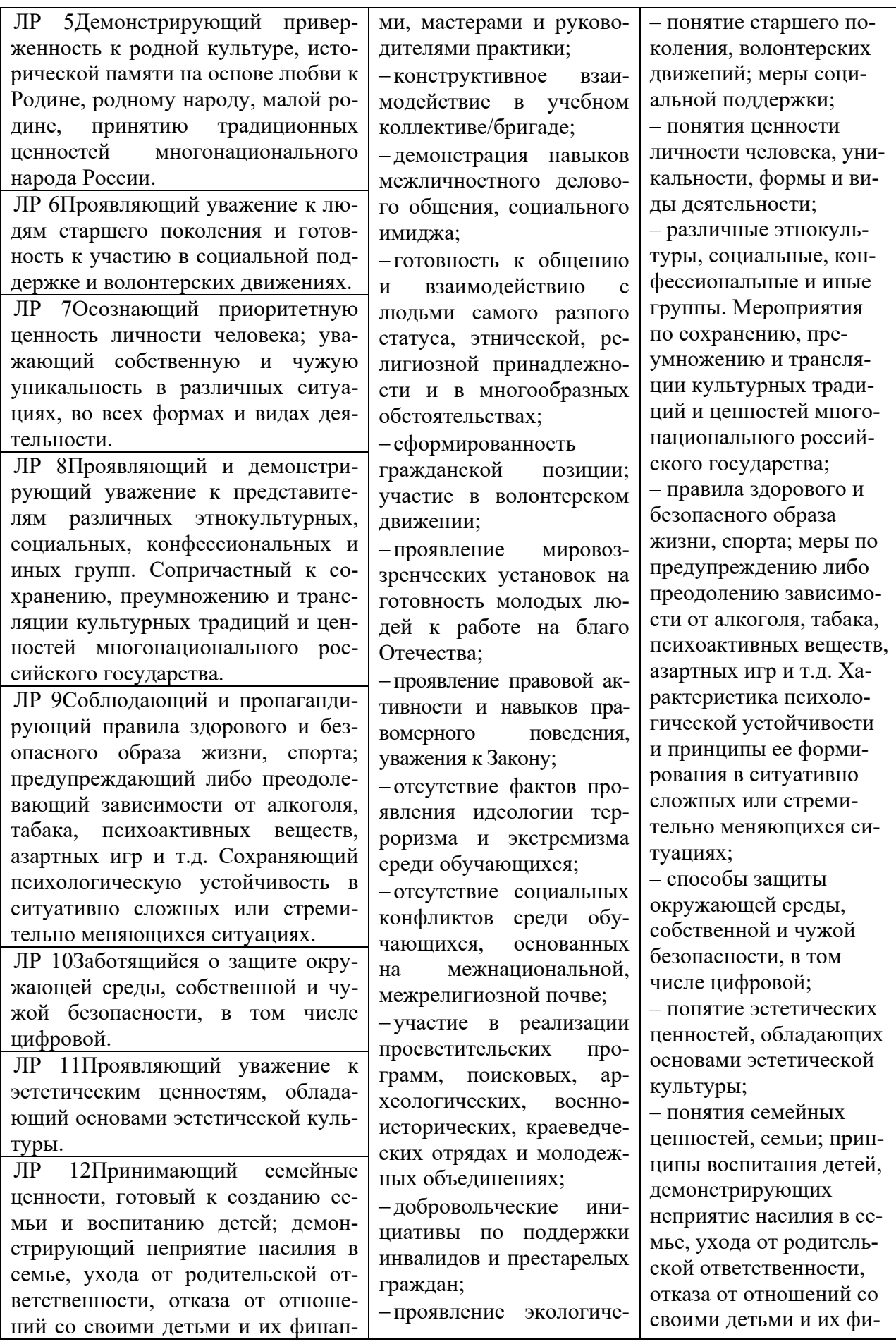

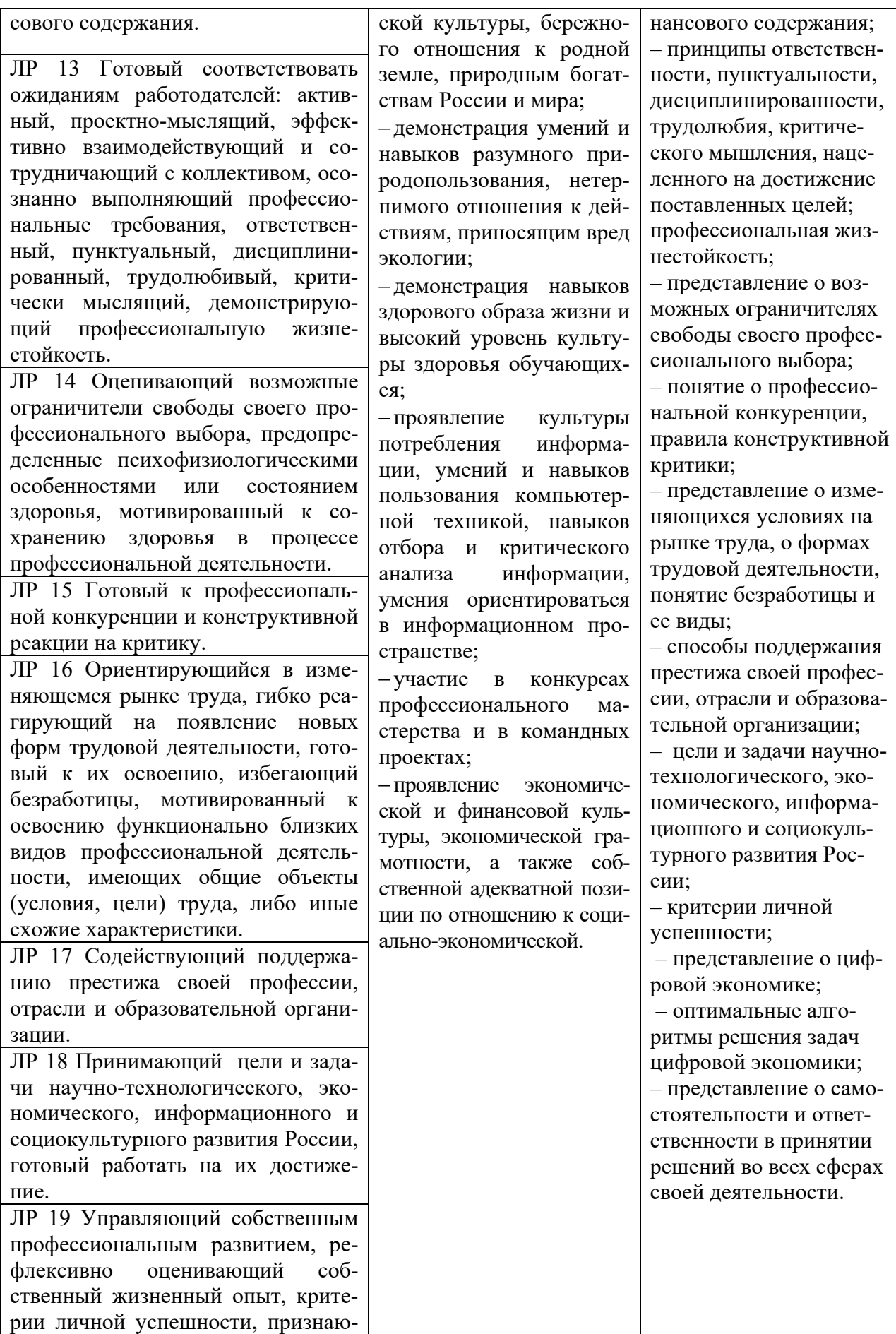

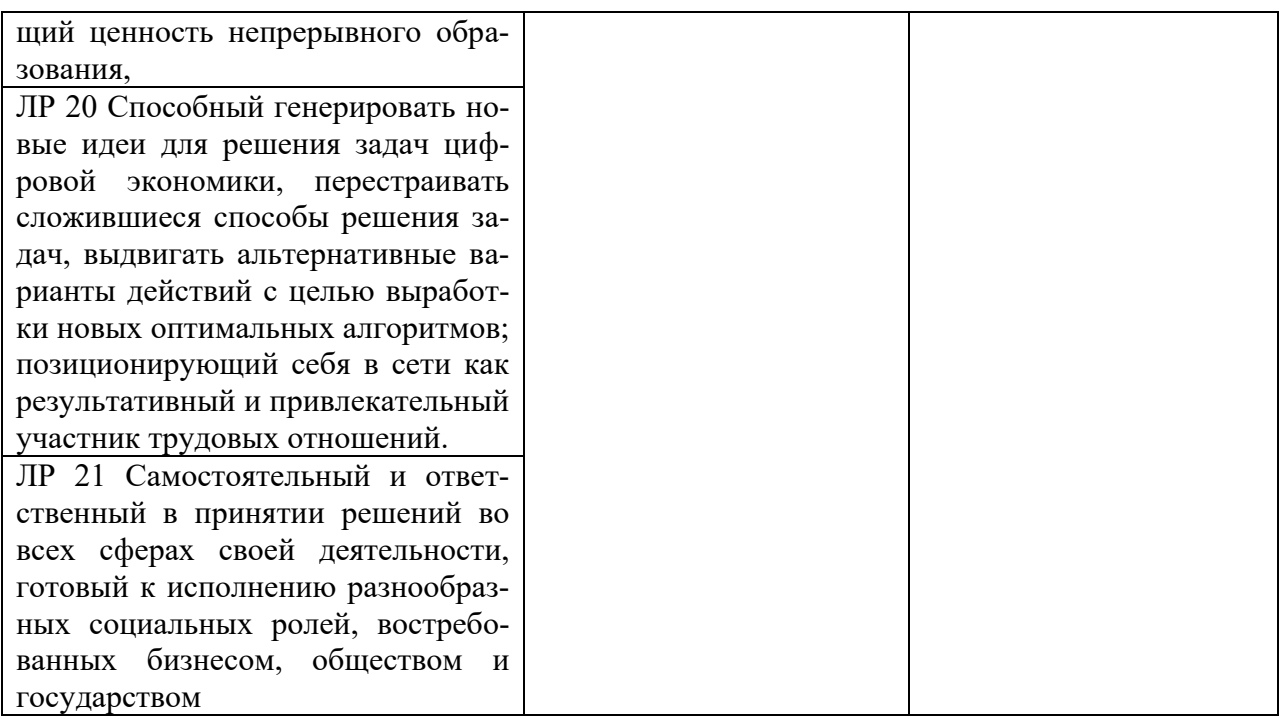

# **2. СТРУКТУРА И СОДЕРЖАНИЕ УЧЕБНОЙ ДИСЦИПЛИНЫ**

## **2.1 Объем учебной дисциплины и виды учебной работы**

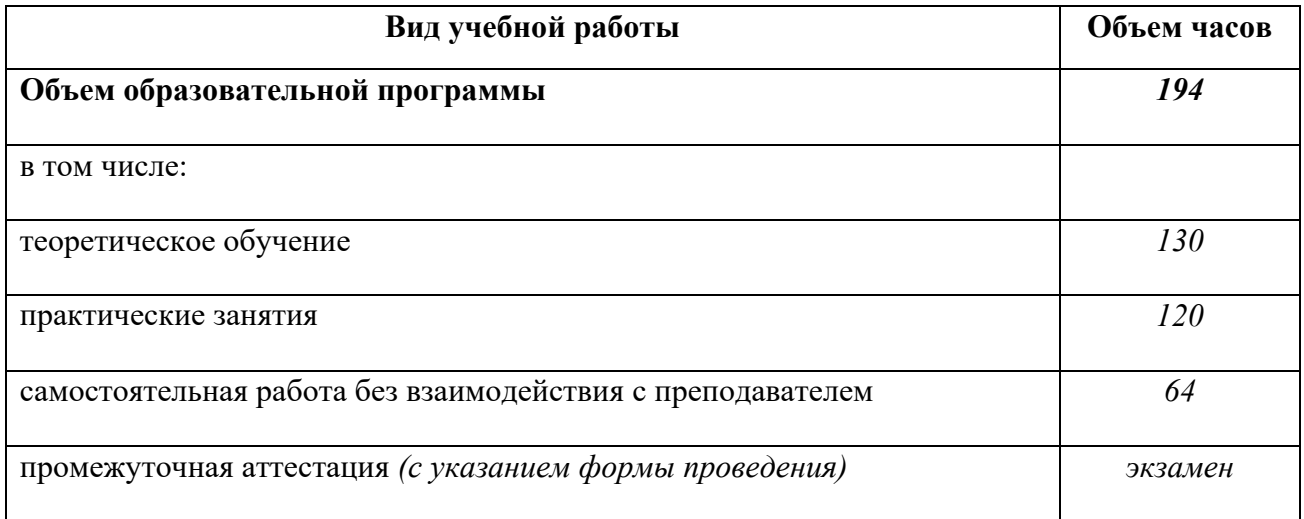

# 2.2 Тематический план и содержание учебной дисциплины Инженерная графика

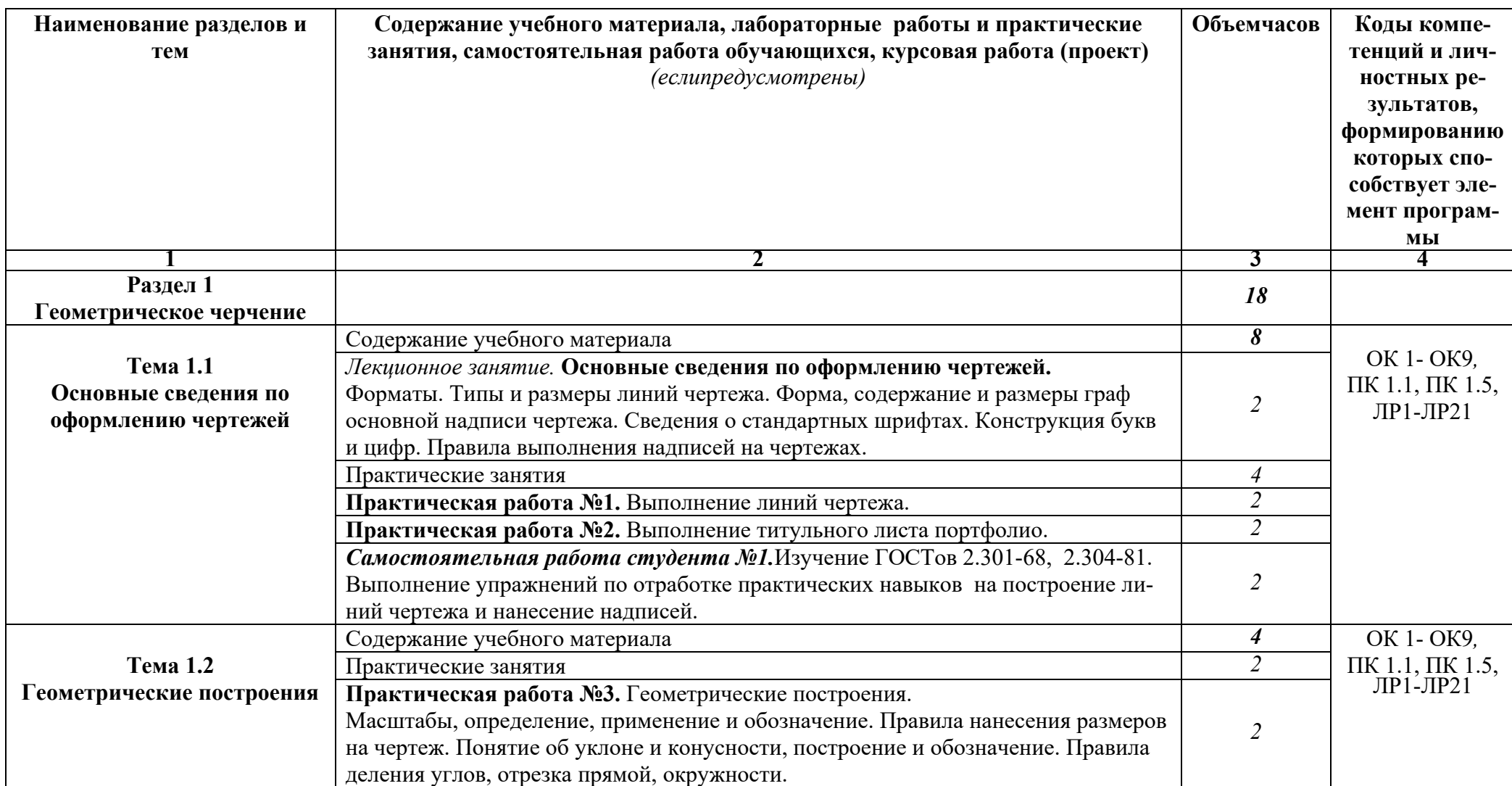

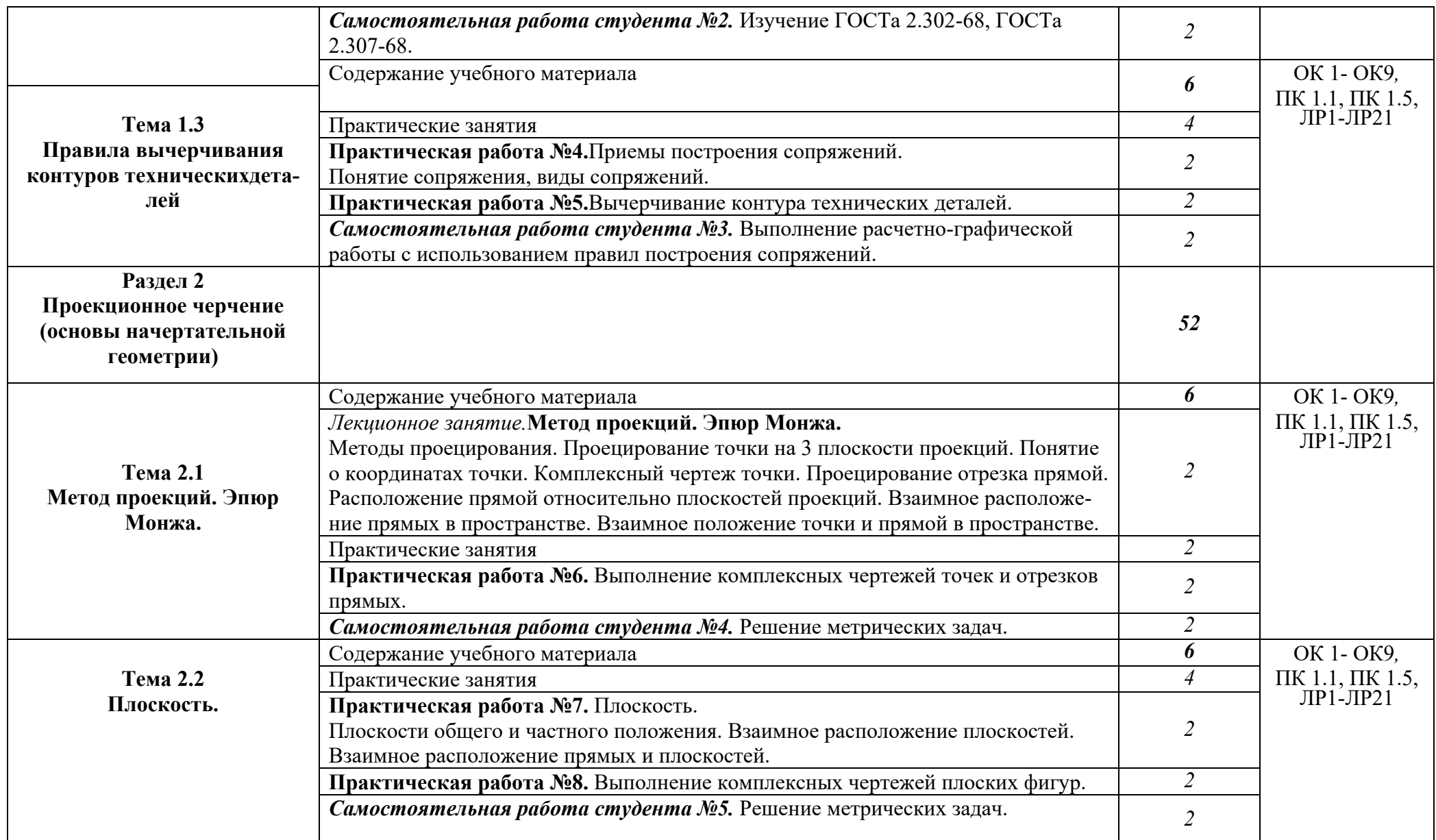

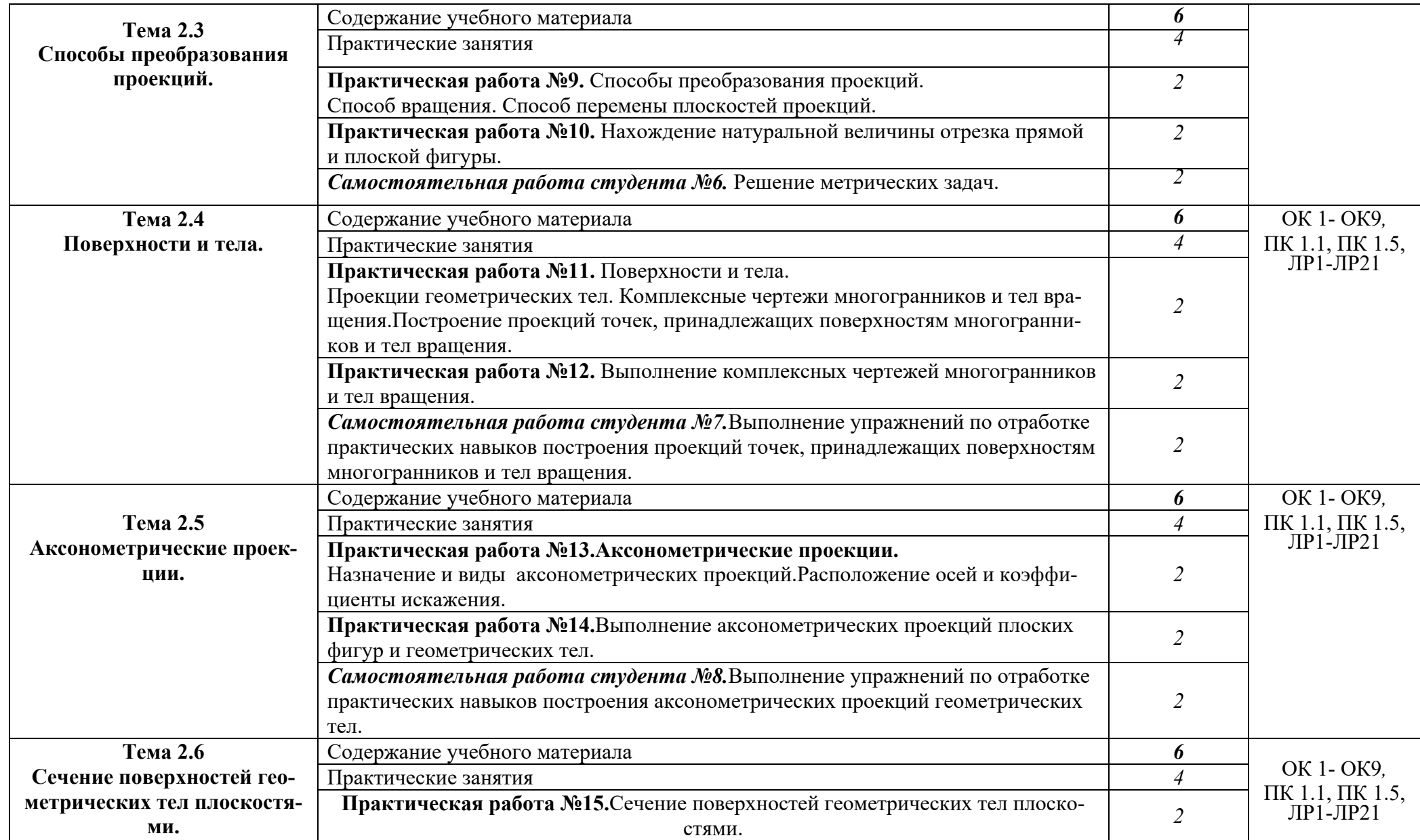

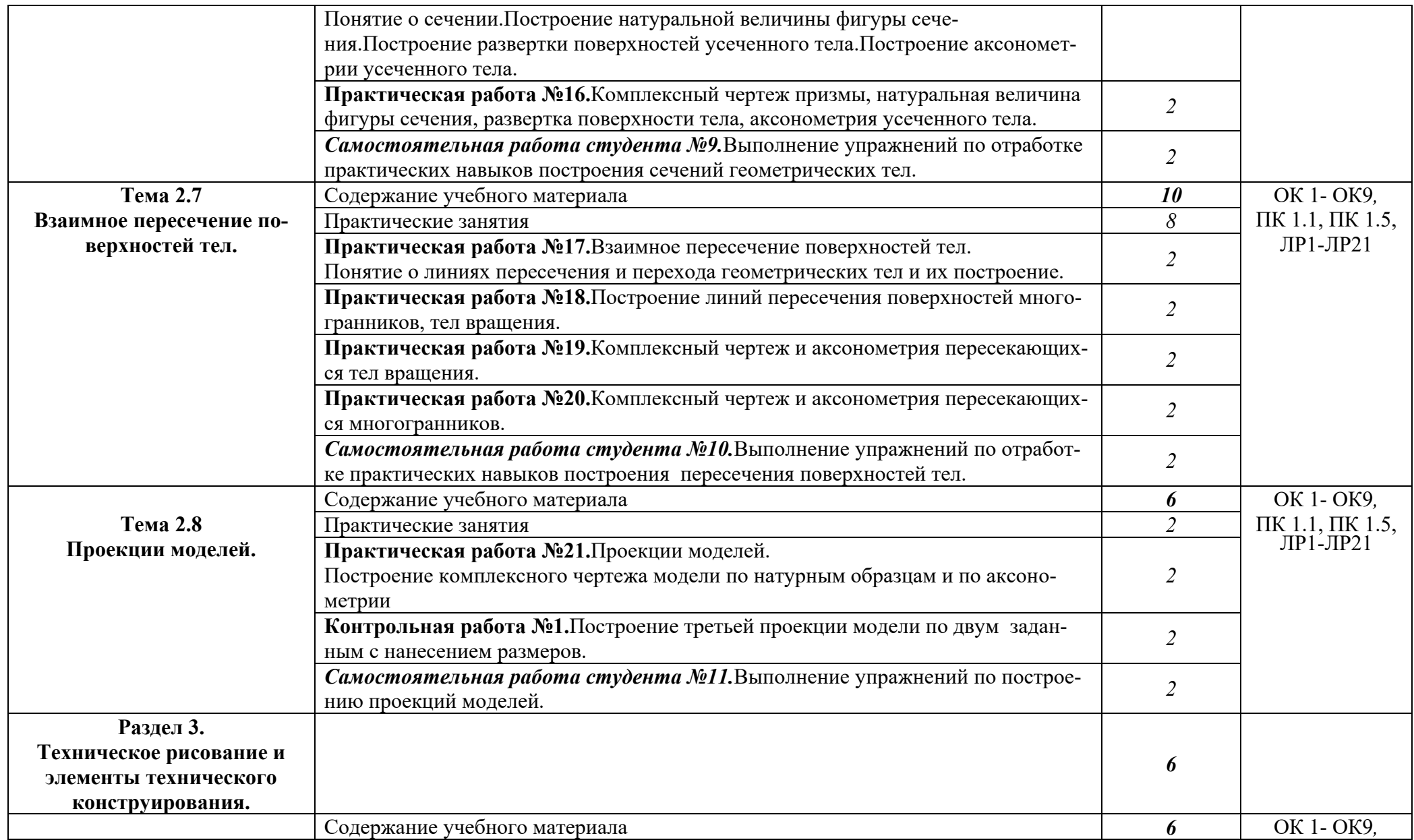

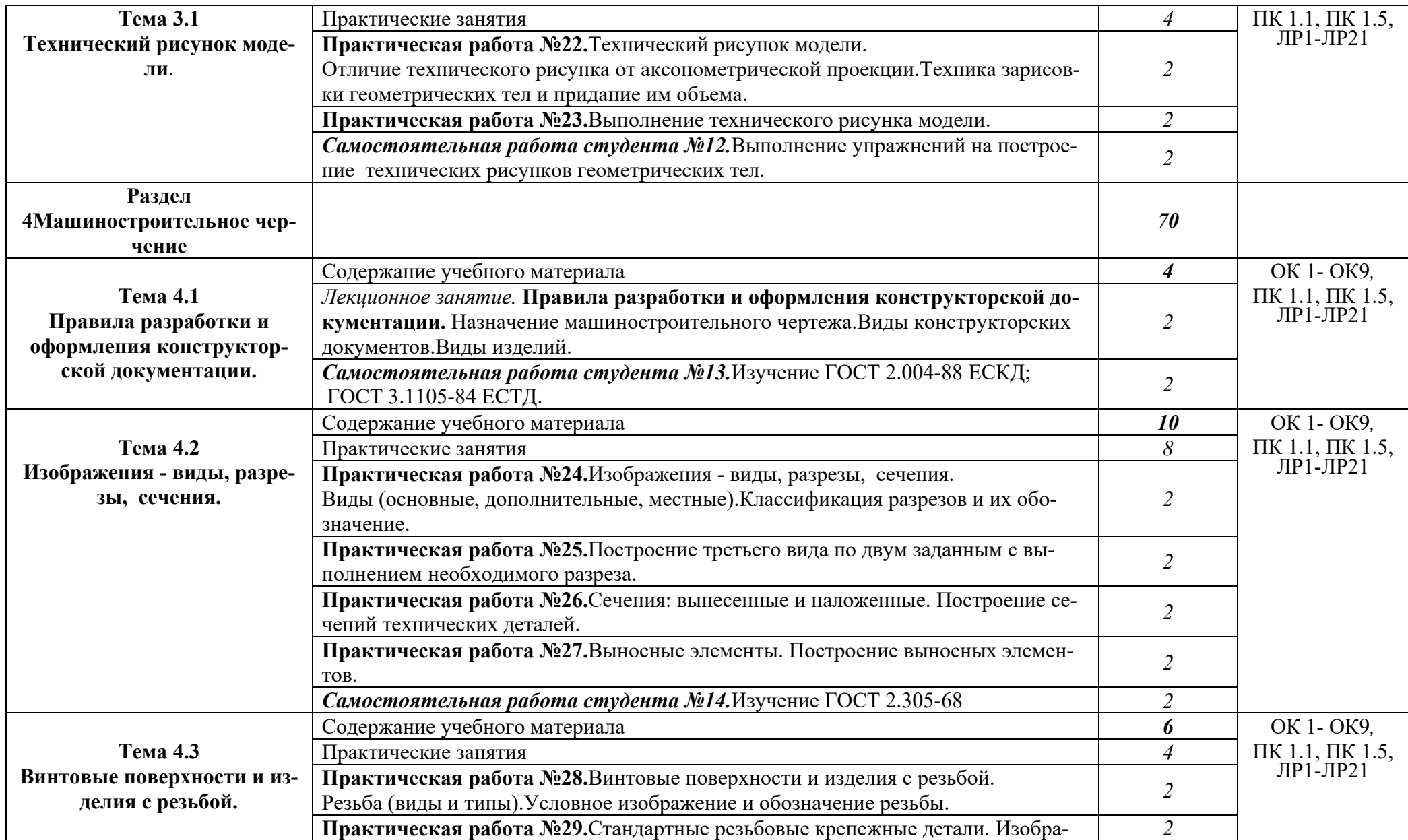

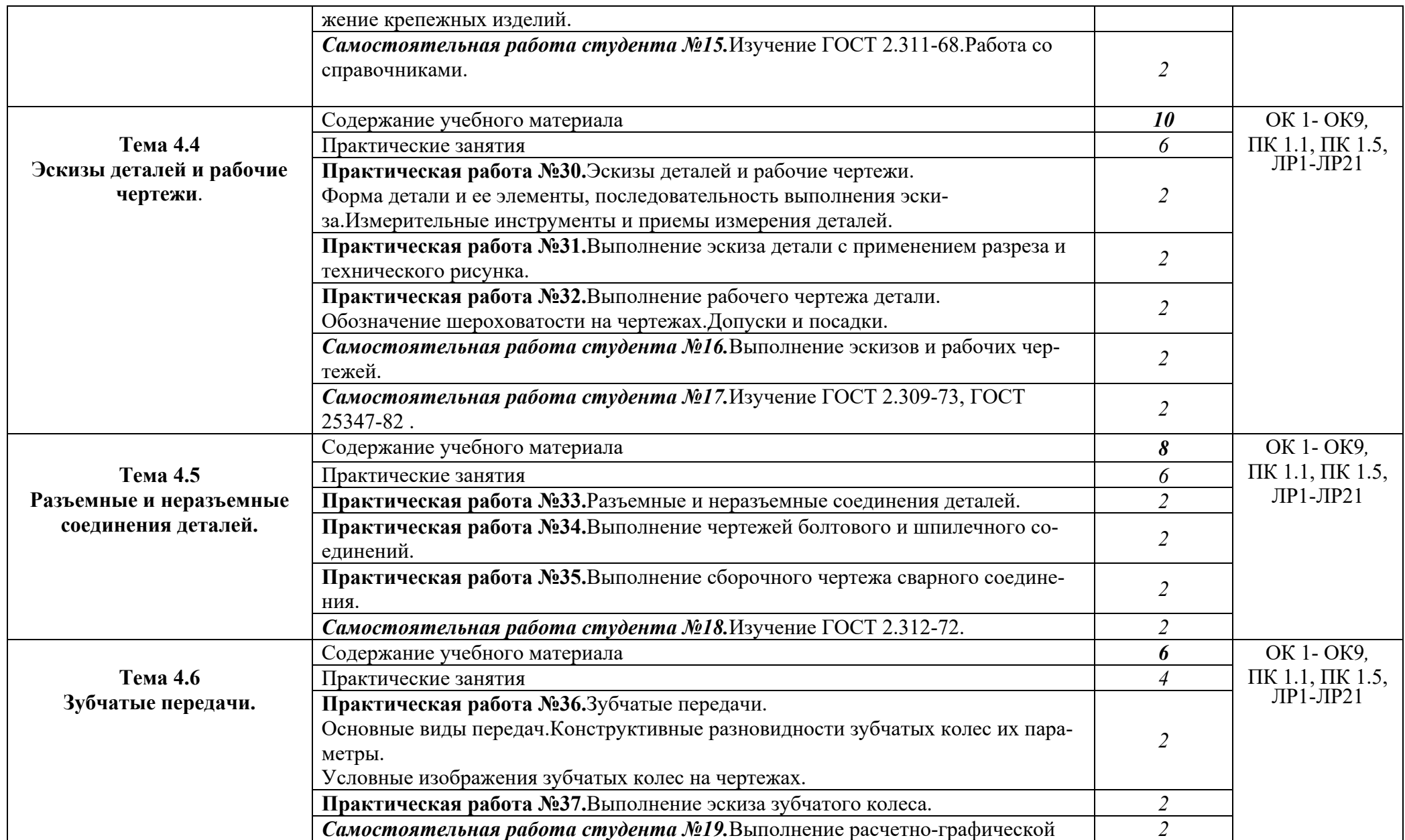

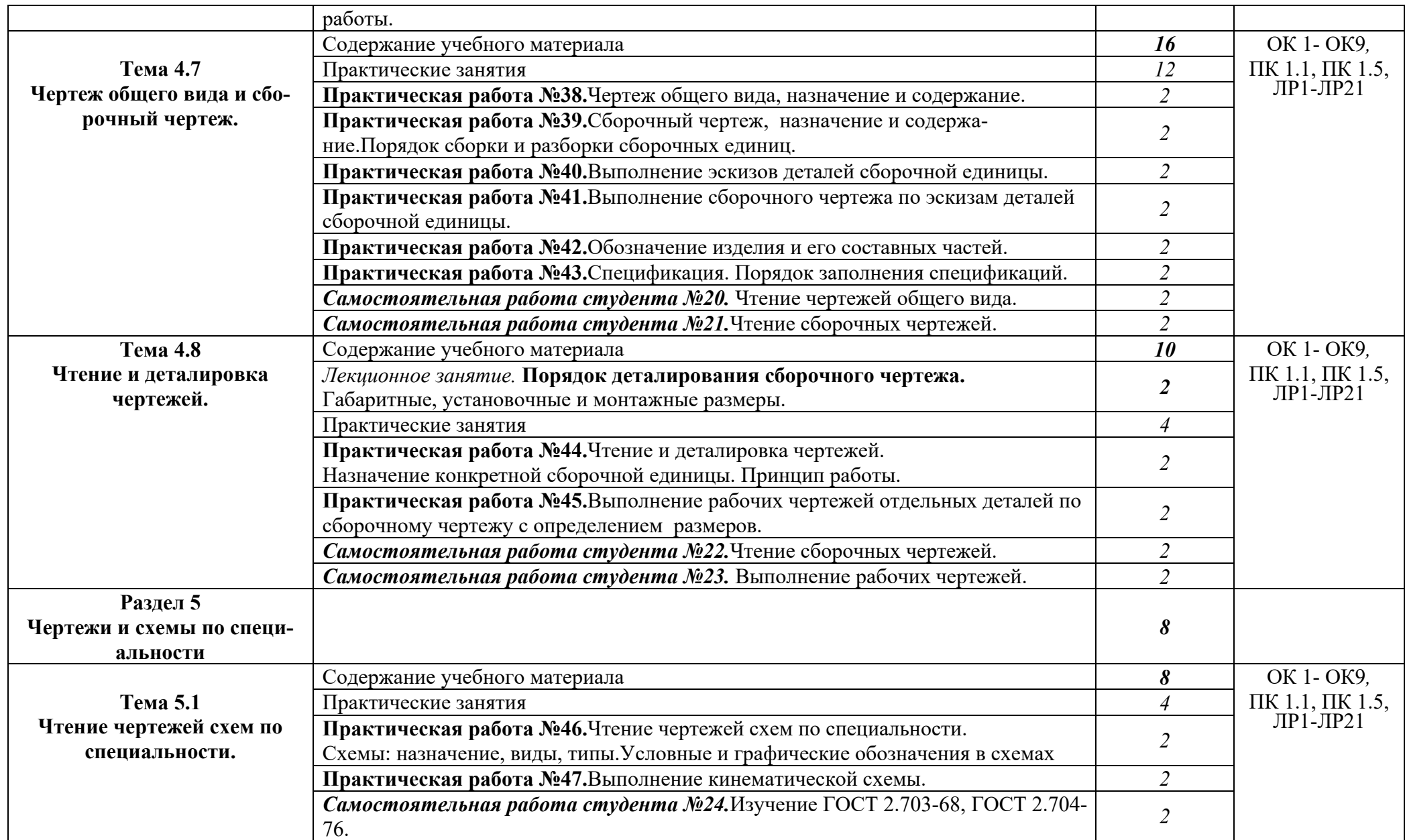

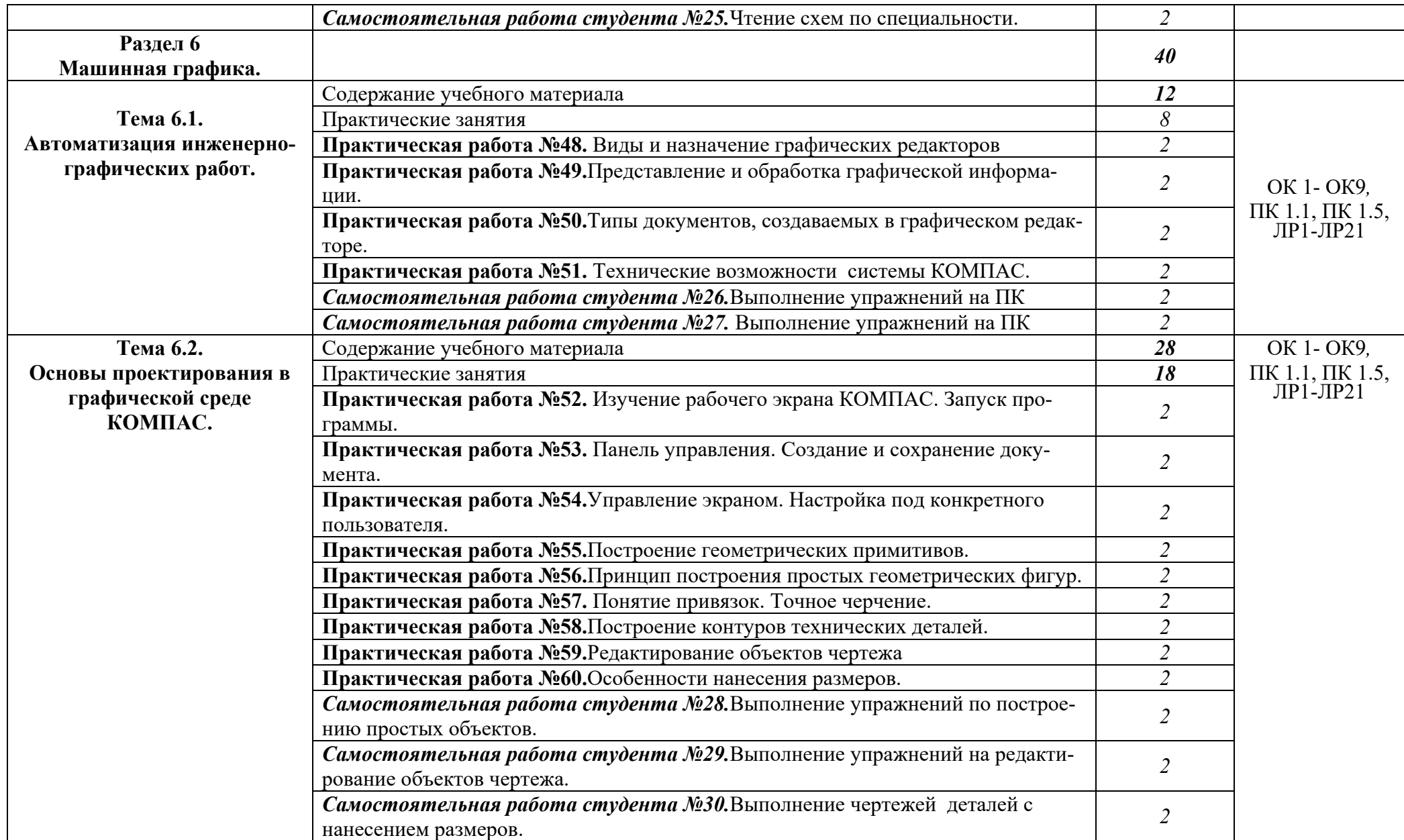

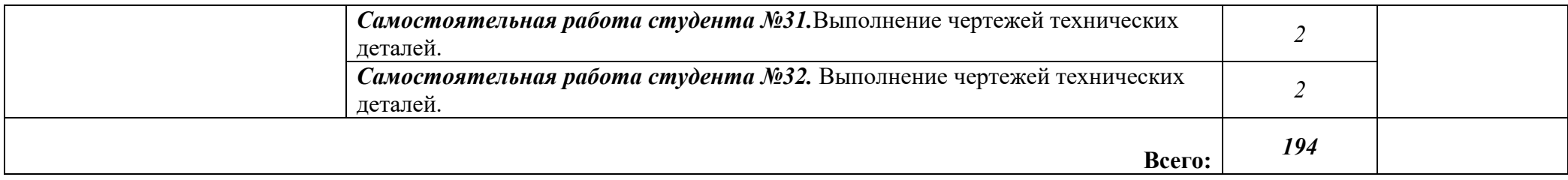

Для характеристики уровня освоения учебного материала используются следующие обозначения:

1. – ознакомительный (узнавание ранее изученных объектов, свойств);

2. – репродуктивный (выполнение деятельности по образцу, инструкции или под руководством)

3. – продуктивный (планирование и самостоятельное выполнение деятельности, решение проблемных задач)

### **3 УСЛОВИЯ РЕАЛИЗАЦИИ УЧЕБНОЙ ДИСЦИПЛИНЫ**

### **3.1 Требования к минимальному материально-техническому обеспечению**

Реализация учебной дисциплины требует наличия учебного кабинета инженерной графики, лаборатория информационных технологий**,** читального зала с выходом в сеть Интернет.

### **Кабинет инженерной графики**

Перечень основного оборудования:

- учебные рабочие места;

- учебная доска;

- комплект учебно-наглядных пособий и плакатов

#### **Лаборатория информационных технологий**

Перечень основного оборудования:

- учебные рабочие места, оснащенные ПЭВМ с лицензионным

программным обеспечением;

- ноутбук;

- проектор переносной;
- принтер HP Laser;
- сетевое оборудование;
- выход в Internet

### **3.2 Информационное обеспечение обучения реализации программы**

*(перечень рекомендуемых учебных изданий, Интернет-ресурсов, дополнительной литературы)*

#### **Основные источники:**

- 1. Куликов В.П. Инженерная графика: Учебник для СПО. М.: Издательство КНОРУС, 2019
- 2. Пуйческу Ф.И., Муравьев С.Н., Чванова Н.А. Инженерная графика: учебник для студ. учреждений сред.проф. образования: Издательский центр «Академия», 2014.- 320с.

### **Дополнительная литература**

1. Аверин В.Н. Компьютерная и инженерная графика: учебник для студ. учреждений сред.проф. образования: Издательский центр «Академия», 2014.- 224с

2.Березина Н.А. Инженерная графика. Учебное пособие – 2-е изд. испр. – М.: Издательство КНОРУС, 2020-272с.

3. Боголюбов С.К. Инженерная графика Москва: Машиностроение, 2000. —339 с.

 4. Бродский А.М.,Э.М. Фазлулин, В.А.Т. Халдинов Практикум по инженерной графике - М: «Академия», 2004-192с.

 5. Куликов В.П. Стандарты инженерной графики. 3-е издание Профессиональное образование Издательство: Форум, 2009 г. , 240 с.

6. Миронов Б.Г., Панфилова Е.С. Сборник упражнений для чтения чертежей по инженерной графике: учеб.пособие для студ. учреждений сред. проф. образования: Издательский центр «Академия», 2014.- 128с.

7.Чекмарев А.А., Осипов В.К. Справочник по черчению: учеб.пособие для студ. учреждений сред. проф. образования: Издательский центр «2.7 Академия», 2014.-352 с.

8.Чекмарев А.А. Задачи и задания по инженерной графике –М: «Академия», 2003-128с.

### **Интернет-ресурсы:**

- 1. Единая система конструкторской документации: [Электронный ресурс] Режим доступа:http://graph.power.nstu.ru/templates/static/gost/index2.htm
- 2. Учебное пособие по инженерной графике для студентов технических специальностей: [Электронный ресурс] - Режим доступа: http://www.do.ektu.kz/univer/sdivision/tempus/curriculum/m2.pdf
- 3. Методические указания и учебные пособия по инженерной графике: [Электронный ресурс] - Режим доступа: http://ngikg.omgtu.ru/?act=metod
- 4. Методическое пособие по Инженерной графике: [Электронный ресурс] Режим доступа: http://stud-info.ucoz.ru/load/3-1-0-42
- 5. Начертательная геометрия и инженерная графика: [Электронный ресурс] Режим доступа: http://www.ngeom.ru/teorgeom.html
- 6. Конспект лекций по начертательной геометрии: [Электронный ресурс] Режим доступа: http://www.help.abiturcenter.ru/since/dis/nachertalka/index.php

### 4 КОНТРОЛЬ И ОЦЕНКА РЕЗУЛЬТАТОВ ОСВОЕНИЯ УЧЕБНОЙ ДИСЦИПЛИНЫ

Контроль и оценка результатов освоения учебной дисциплины осуществляется преподавателем в процессе проведения практических занятий, тестирования, а также выполнения обучающимися индивидуальных заданий, проектов, исследований.

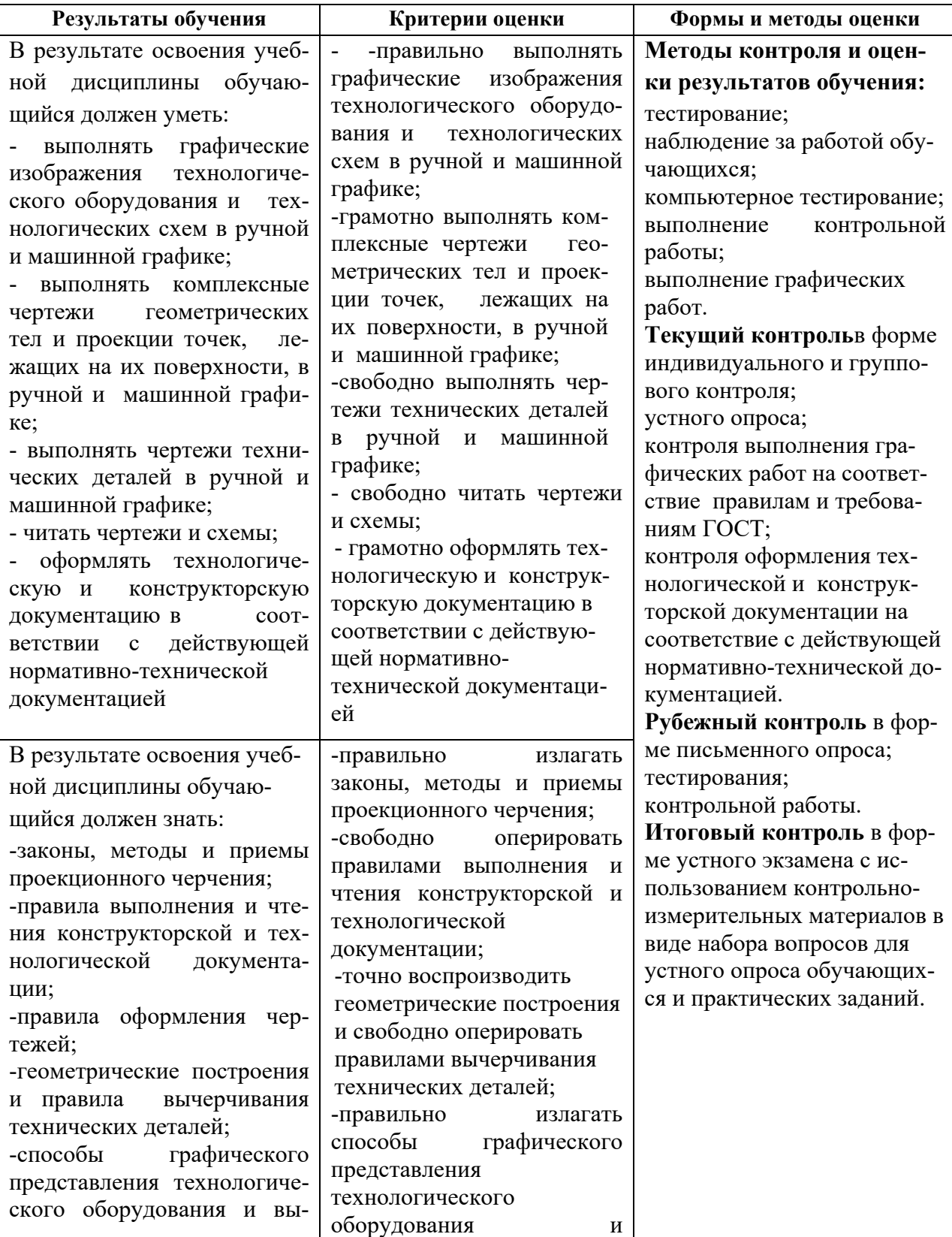

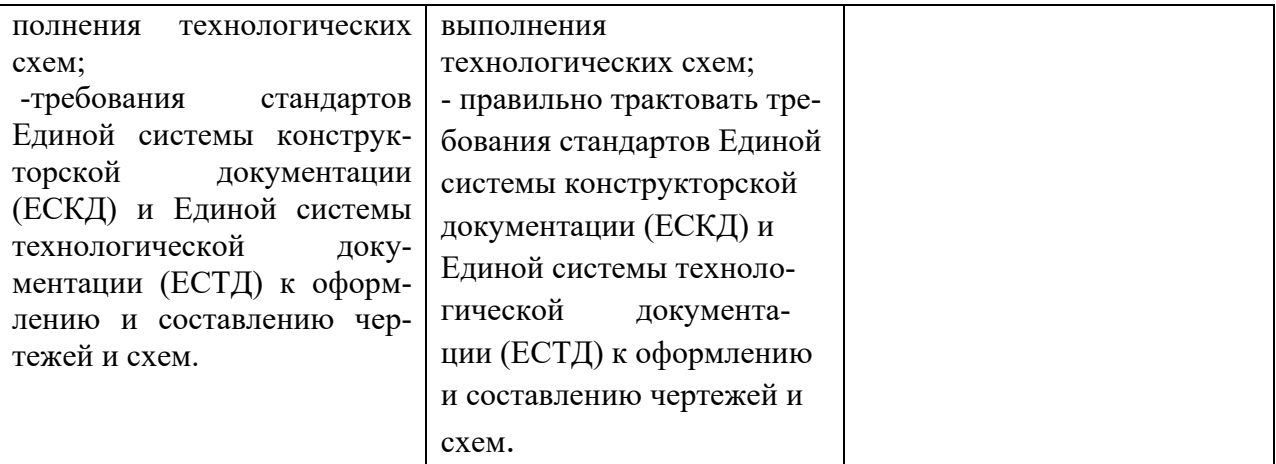